# 注:本组文章主要为网友 CYPOK 的论著,由我们收集整理,特对 CYPOK 表示感

1 and  $\mathcal{L}$ 

#### **UltraEdit**

Project-->Install Language Tool: Language Suite----->hi-tech picc Tool Name ---->PICC Compiler Executable ---->c:hi-pic inpicc.exe ( Command-line

Project-->New Project-->File Name--->myc

Project-->Edit Project

Development Mode----><br>
Mplab SIM Simulator

Language Tool Suite--->HI-TECH PICC

Project Files

Generate debug info Produce assembler list file

Add Node

2、如何从汇编转向 PICC

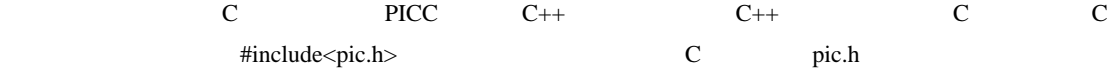

static volatile unsigned char TMR0 @ 0x01; static volatile unsigned char PCL @ 0x02; static volatile unsigned char STATUS @ 0x03;

TMR0 EQU 0X01 PCL EQU 0X02 STATUS EQU 0X03

TMR0 MOVLW 200 MOVWF TMR0  $\overline{0}$  $\overline{C}$  $TMR0=200$  //  $C$ 

 $\mathsf{C}$ 

#### 汇编中的位操作是很容易的。在 C 中更简单。C 的头文件中已经对所有可能需要位操作的寄存器的每

PORTA I/O RA0 RA1 RA2 RA7 OPTION PS0 PS1 PS2 PSA T0SE T0CS INTEDG RBPU

 $RA0=0$  $RA2=1$ 

BCF PORTA 0 BSF PORTA 2  $2$  and  $C$ 

 $C$ 16 C INT X=5000 INT Y=1000 INT Z=X/Y

C RA0 LED #include<pic.h>

void main()

 $16$ 

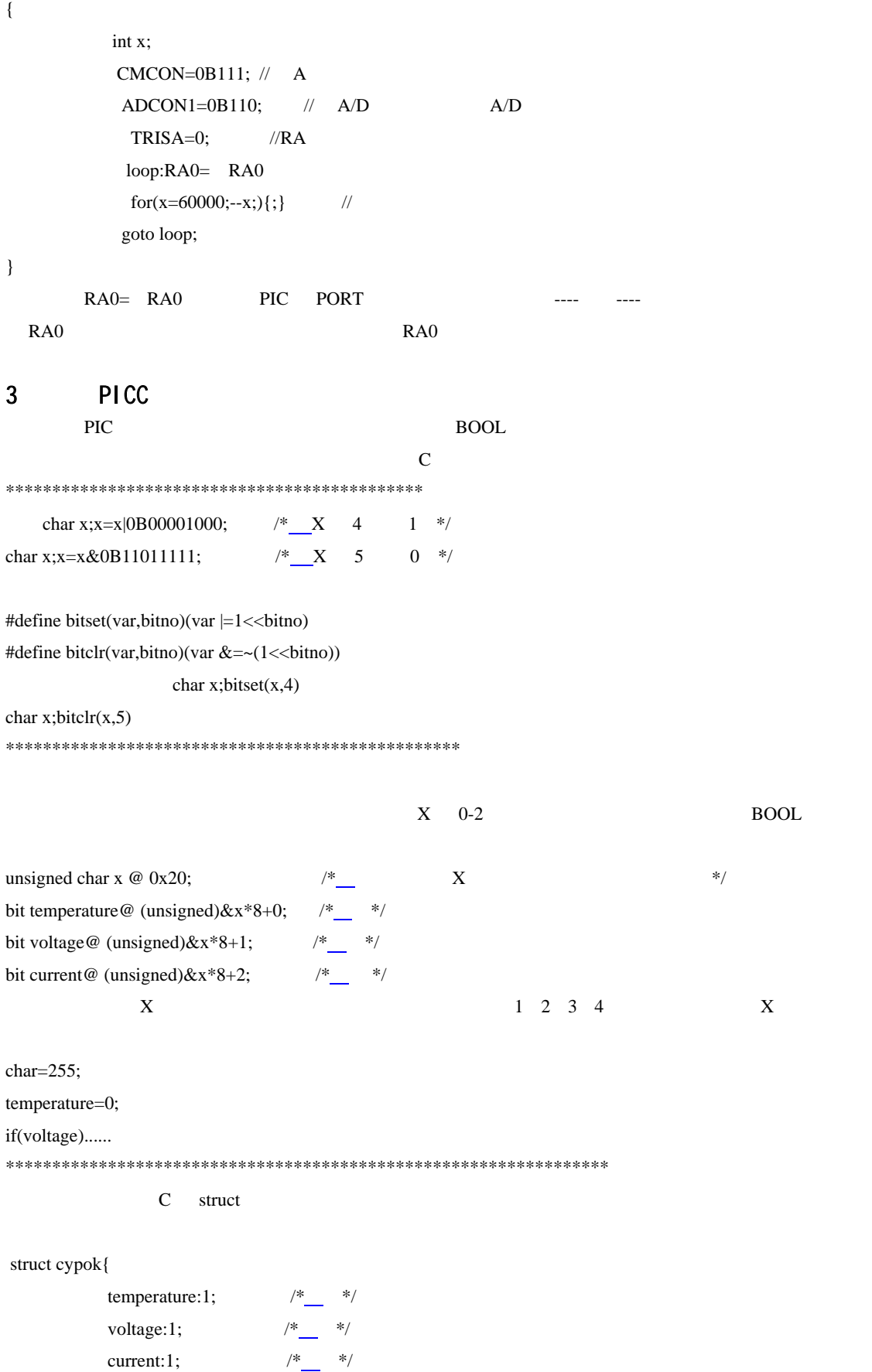

### none:4;

}x @ 0x20;

# x.temperature=0;

### if(x.current)....

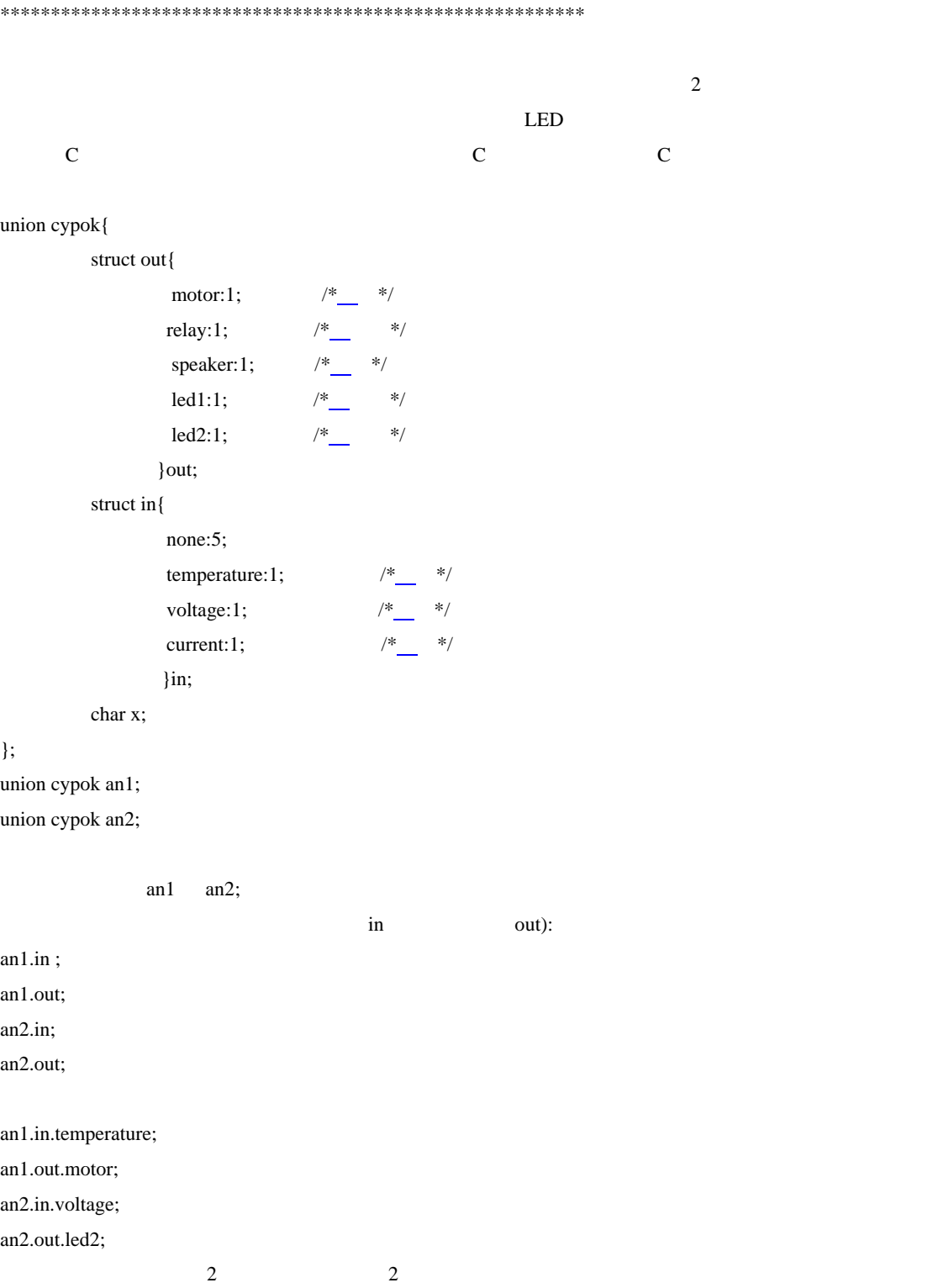

union cypok an3; union cypok an4;  $\mathbb C$ 4 PICC  $C$  $for(x=100; -x;){};$ <br> $x=100;while(-x){;}$ for(x=0;x<100;x++){;}  $X=100$  100  $x=100;$ while $(-x){;}$  movlw 100 bcf 3,5 bcf 3,6 movwf \_delay l2 decfsz delay goto l2 return  $303$   $8+3*$   $X-1$   $X-1$  99  $x$  char  $x$  int  $X$  char char void delay(char x,char y){ char z; do{ z=y; do{;}while(--z);  $\}$ while(--x); }  $7+ 3*$   $Y-1 +7 * X-1$  call  $7 \hspace{1.5cm} 14+ \hspace{1.5cm} 3^* \hspace{1.5cm} Y\hspace{1.1cm} -\hspace{1.1cm} 1 \hspace{1.5cm} * \hspace{1.5cm} X\hspace{1.1cm} -\hspace{1.1cm} 1$ void delay(){ unsigned int d=1000; while $(-d)\$ ; }  $4M$  10003us 10MS D 2000 20003us, while(x--)  $X$  bcf 3,5 bcf 3,6 movlw 10

```
 movwf _delay
```
 l2 decf \_delay incfsz \_delay,w goto l2 return

#### 可以看出循环体中多了一条指令,不简洁。所以在 PICC 中最好用前减量来控制循环体。

for(x=100;--x;){;} for(x=0;x<100;x++){;}  $2$ 码。所以在 PICC 中最好用前者的形式来写循环体,好的 C 编译器会自动把增量循环化为减量循环。因为

 $PICC$  and  $C$ 

 $5$ 

bit a,b,c;

 $a,b,c.$ 

static volatile unsigned char myvar @ 0x25; static volatile bit b7 @ (unsigned)&myvar\*8+7; static volatile bit b6 @ (unsigned)&myvar\*8+6; static volatile bit b5 @ (unsigned)&myvar\*8+5; static volatile bit b4 @ (unsigned)&myvar\*8+4; static volatile bit b3 @ (unsigned)&myvar\*8+3; static volatile bit b2 @ (unsigned)&myvar\*8+2; static volatile bit b1 @ (unsigned)&myvar\*8+1; static volatile bit b0 @ (unsigned)&myvar\*8+0;

#define testbit(var, bit)  $((var) \& (1 \ll (bit)))$ #define setbit(var, bit)  $((var) | = (1 \ll (bit)))$ #define clrbit(var, bit)  $((var) \&= \sim (1 \ll (bit)))$ 

#include<pic.h>

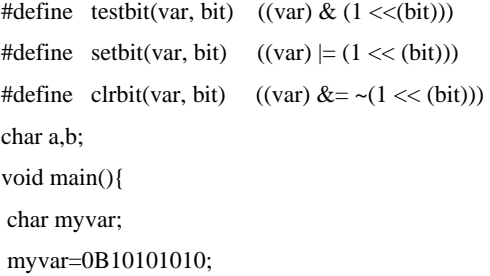

```
 a=testbit(myvar,0); 
 setbit(myvar,0); 
 a=testbit(myvar,0); 
 clrbit(myvar,5); 
 b=testbit(myvar,5); 
 if(!testbit(myvar,3)) 
a=255; 
else 
a=100; 
while(1)\; }
} 
#include<pic.h>
union var{ 
     unsigned char byte; 
     struct { 
       unsigned b0:1, b1:1, b2:1, b3:1, b4:1, b5:1, b6:1, b7:1;
      } bits; 
}; 
char a,b; 
void main(){ 
 static union var myvar; 
 myvar.byte=0B10101010; 
 a=myvar.bits.b0; 
 b=myvar.bits.b1; 
 if(myvar.bits.b7) 
  a=255; 
 else 
  a=100; 
while(1){;}} 
#include<pic.h>
typedef struct { 
     unsigned b0:1, b1:1, b2:1, b3:1, b4:1, b5:1, b6:1, b7:1;
} bits; //#define mybit0 (((bits *) \& myvar) > b0) // myvar \& myvar bits
#define mybit1 (((bits *)&myvar)->b1) 
#define mybit2 (((bits *)&myvar)->b2) 
#define mybit3 (((bits *)&myvar)->b3) 
#define mybit4 (((bits *)&myvar)->b4) 
#define mybit5 (((bits *)&myvar)->b5) 
#define mybit6 (((bits *)&myvar)->b6) 
#define mybit7 (((bits *)&myvar)->b7)
```

```
char myvar; 
char a,b; 
void main(){ 
myvar=0B10101010; 
 a=mybit0; 
 b=mybit1; 
 if(mybit7) 
  a=255; 
 else 
  a=100; 
while(1)\} 
#include<pic.h>
typedef struct { 
     unsigned b0:1, b1:1, b2:1, b3:1, b4:1, b5:1, b6:1, b7:1;
} bits; 
#define -paste(a,b) a##b
#define bitof(var,num) (((bits *)&(var))->_paste(b,num)) 
char myvar; 
char a,b; 
void main(){ 
 a=bitof(myvar,0); 
 b=bitof(myvar,1); 
 if(bitof(myvar,7)) 
  a=255; 
 else 
  a=100; 
while(1)\;
} 
           \# \text{define } \_\text{past}(a,b) \qquad \text{a} \# \# \text{b}b a
a=bitof(myvar,0); (((bits *)\&(myvar))->paste(b,0)) (((bits *)\&(var))->b0)
```
 $-paste(b,0)$  b b0

# 6 PICC

 $PICC$ 

```
8 RAM 0x00:
#define DBYTE ((unsigned char volatile *) 0)
```

```
16 RAM 0x00:
#define CWORD ((unsigned int volatile *) 0) 
((\text{unsigned char volatile *}) 0) 0 RAM
DBYTE[x] x
\mathbf{r}char a1,a2,a3,a4; 
#define DBYTE ((unsigned char volatile *) 0) 
void main(void){ 
 long cc=0x89abcdef; 
 a1=DBYTE[0x24]; 
 a2=DBYTE[0x25]; 
 a3=DBYTE[0x26]; 
 a4=DBYTE[0x27]; 
 while(1); 
} 
2
char a1,a2,a3,a4; 
#define DBYTE ((unsigned char volatile *) 0) 
void pp(char y){ 
 a1=DBYTE[y++]; 
 a2=DBYTE[y++]; 
a3=DBYTE[y++]; a4=DBYTE[y]; 
} 
void main(void){ 
 long cc=0x89abcdef; 
 char x; 
 x=&cc; 
 pp(x); 
while(1);
} 
3
char a1,a2,a3,a4; 
#define DBYTE ((unsigned char volatile *) 0) 
void pp(char y){ 
 a1=DBYTE[y++]; 
 a2=DBYTE[y++]; 
 a3=DBYTE[y++]; 
 a4=DBYTE[y]; 
}
```

```
void main(void){ 
 bank1 static long cc=0x89abcdef; 
 char x; 
 x=&cc; 
 pp(x); 
 while(1); 
}
```
# 7 PICC unsigned signed

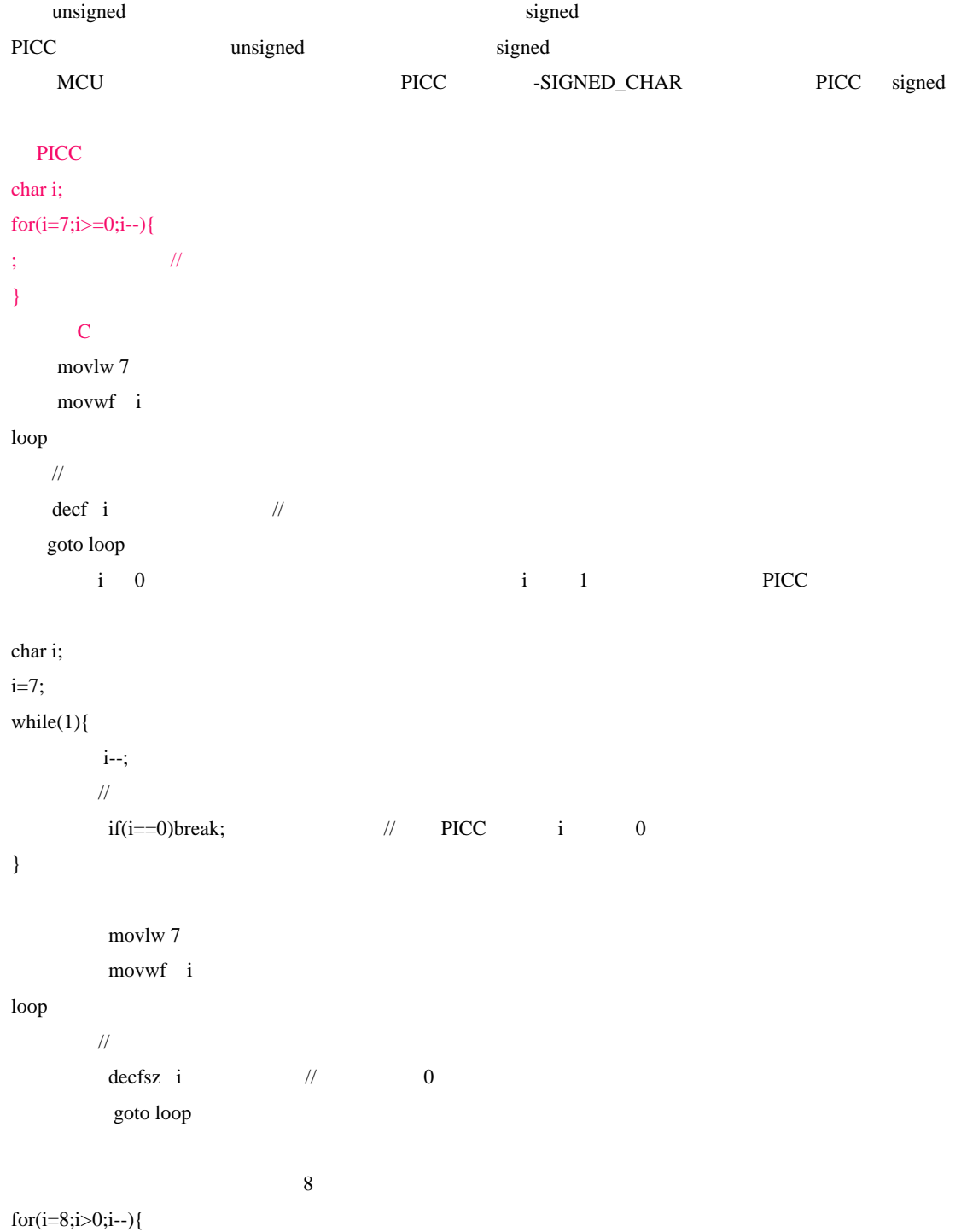

```
; 
} 
           movlw 8 
           movwf i 
loop 
          decfsz i \frac{1}{\sqrt{2}} goto loop
```
# PICC -SIGNED\_CHAR

```
 movlw 7 
        movwf i 
loop 
     /decfi // \,btfss i,7 \frac{1}{7} i 7
        goto l94 
\text{PICC} for \text{PICC}PICC
  PICC \overline{C}\mathbf{a}char i,j[8]; 
i=7; 
while(1){ 
j[i]=0; 
i--; 
if(i==0)break; 
} 
\mathbf bchar i,j[8]; 
for(i=8;i>0;i--){ 
j[i-1]=0; 
}
```
 $j[i-1]$  i-1

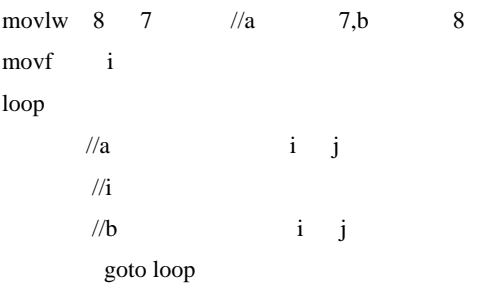

 $b$  a  $7$  0

 $\hspace{1cm}0\hspace{1cm}$  for  $\hspace{1cm}$   $>0$ 

PICC CCS

 $(-100)+50$ 

# 8 PICC

 $1-W$ 

{

}

unsigned char read\_byte(void) unsigned char i; unsigned char value  $= 0$ ; for  $(i = 0; i < 8; i++)$  { if(read\_bit()) value $|=0$  x 01 <  $\lt i$ ; // reads byte in, one byte at a time and then // shifts it left delay(10); // wait for rest of timeslot } return(value);  $\mathbb C$ 说法。其实完全可以深入了解 C 和汇编之间的关系,写出非常高效的 C 代码,既有 C 的便利,又有汇编的 for  $(i = 0; i < 8; i++)$  for  $(i = 8; i! = 0; i-,$  CPU  $\qquad 0$  $3 \text{ value} = 0 \times 01 \leq i;$ value $= 0 \times 01 \leq i$ ; DALLAS NO1  $\leq$ I;  $\leq$  DALLAS  $\leq$  P>  $C$  and  $C$  and  $C$  and  $R$  0, and  $R$  0, and  $R$  0, and  $R$  0, and  $R$  0, and  $R$  0, and  $R$  0, and  $R$  1, and  $R$  1, and  $R$  1, and  $R$  1, and  $R$  1, and  $R$  1, and  $R$  1, and  $R$  1, and  $R$  1, and  $R$  1, and  $R$  1, and  $0$  0  $0$ for(i=8;i!=0;i--){ value $>>=1$ ; // value  $0$ if(read\_bit()) value $|=0x80$ ; // value  $\frac{1}{1}$  }  $N$ 

C, 2008 16 32 64 128 256 **MCU** 128 sampling() unsigned int total; unsigned char i,val; for(i=0;i<128;i++){

total+=sampling();

}

val=total/128;

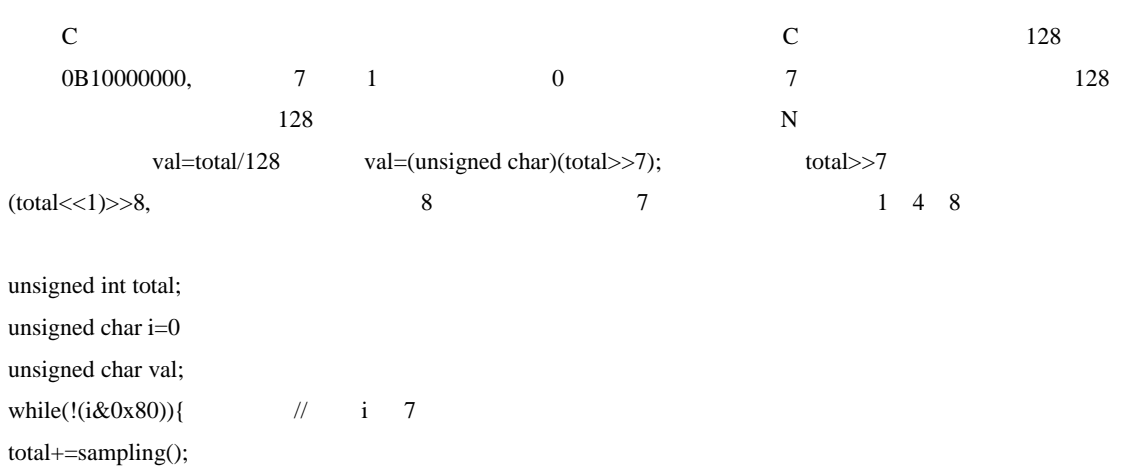

i++;

}

val=(unsigned char)((total << 1) >>8); //

# 9、C 程序优化

 $1$ While for do…while if…elst switch…case  $\cdots$ , 2、标识符  $(a \ b \ x1 \ y1)$  $($ count number1 red work

3、程序结构  $C$  and  $C$ 

 $C$ 

 $\lambda$ 

 $\epsilon$ 

4、定义常数

 $5<sub>3</sub>$  $(ifdef)$  if 6、表达式 7、函数  $\sim$  void"  $R$ eil  $\epsilon$ 

 $8<sub>8</sub>$ mund the method of the MCU needs to method and second the method of the second second second that  $\sim$ 

 $9<sub>9</sub>$ 

ICCAVR "Default" "Enable Code Compression" CodeVisionAVR "Tiny" "small" IAR 7 GCCAVR

 $1$ 

序、合并排序或根排序代替,都可以大大提高程序执行的效率。.选择一种合适的数据结构也很重要,比如  $\mathbf{K}$ eil  $\mathbf{K}$ eil  $\mathbf{K}$  $2 \angle$ 能够使用字符型(char)定义的变量,就不要使用整型(int)变量来定义;能够使用整型变量定义的变量就  $\text{(long int)}\qquad\text{(float)}$  $\mathbf C$ 

 $\text{ICCAVR}$  Options printf  $($ %c %d %x

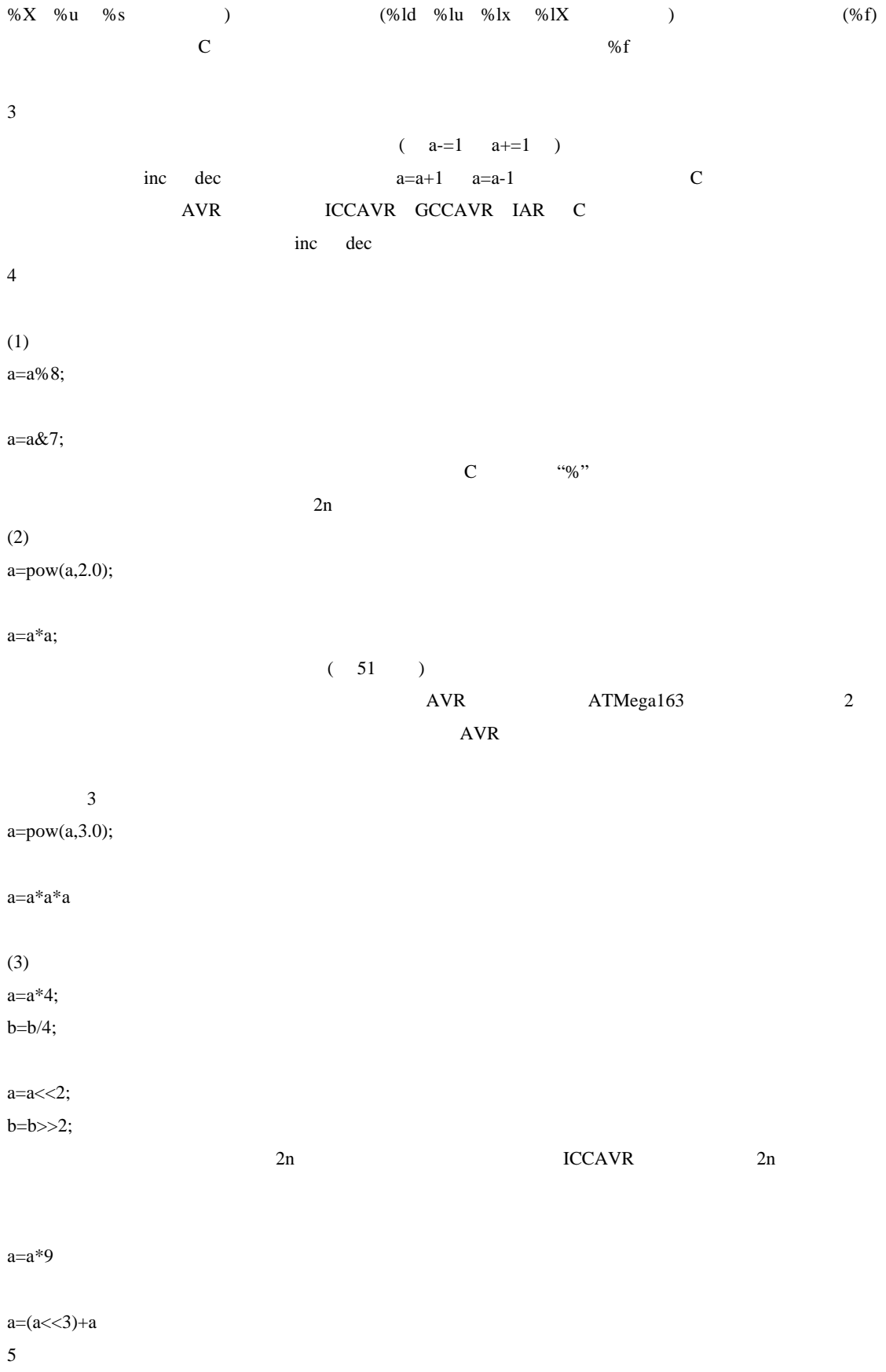

 $(1)$ 

 $(2)$ 

```
void delay (void) 
{ 
unsigned int i; 
for (i=0;i<1000;i++) 
; 
} 
void delay (void) 
{ 
unsigned int i; 
for (i=1000;i>0;i--) 
; 
} 
\sim 1~3MCU 0
while 1~\sim 3
\text{``q''}(3)while do...while
 while
unsigned int i; 
i=0; 
while (i<1000) 
{ 
i++;///
} 
unsigned int i; 
i=1000; 
do 
i--; 
/while (i>0);
           do…while while \frac{d}{dt}6、查表
```
 $\frac{1}{\sqrt{2}}$  init of  $\frac{1}{\sqrt{2}}$  in  $\frac{1}{\sqrt{2}}$  in  $\frac{1}{\sqrt{2}}$ 

、其它